Χρησιμοποιήστε τους συνδέσμους του παρακάτω πίνακα για να δείτε τα βίντεο των διαλέξεων από συναντήσεις μας με την πλατφόρμα Webex. Τα βίντεο δεν έχουν υποστεί καμιά επεξεργασία. Κάθε εβδομάδα θα συμπληρώνεται ο πίνακας με νέους συνδέσμους και θα ενημερώνεστε με σχετική ανακοίνωση.

Στον φάκελο [Παρουσιάσεις](https://eclass.uoa.gr/modules/document/index.php?course=ECD433&openDir=/5e7dd157PDU5/5eb2b0f20Apd) θα βρείτε τις παρουσιάσεις που αναφέρονται στον παρακάτω πίνακα με βασικές έννοιες και παραδείγματα.

Στον φάκελο **[Εργαστηριακές ασκήσεις](https://eclass.uoa.gr/modules/document/index.php?course=ECD433&openDir=/5e7dd157PDU5/5ecfd776pI5F)** θα βρείτε τις ασκήσεις που χρησιμοποιούνται στα μαθήματα και παρουσιάζονται στα βίντεο στα περισσότερα από τα οποία υπάρχει και ένα αντίστοιχο αρχείο με απαντήσεις (πχ. εργαστήριο \_3.doc και εργαστήριο \_3\_απαντήσεις.pdf )

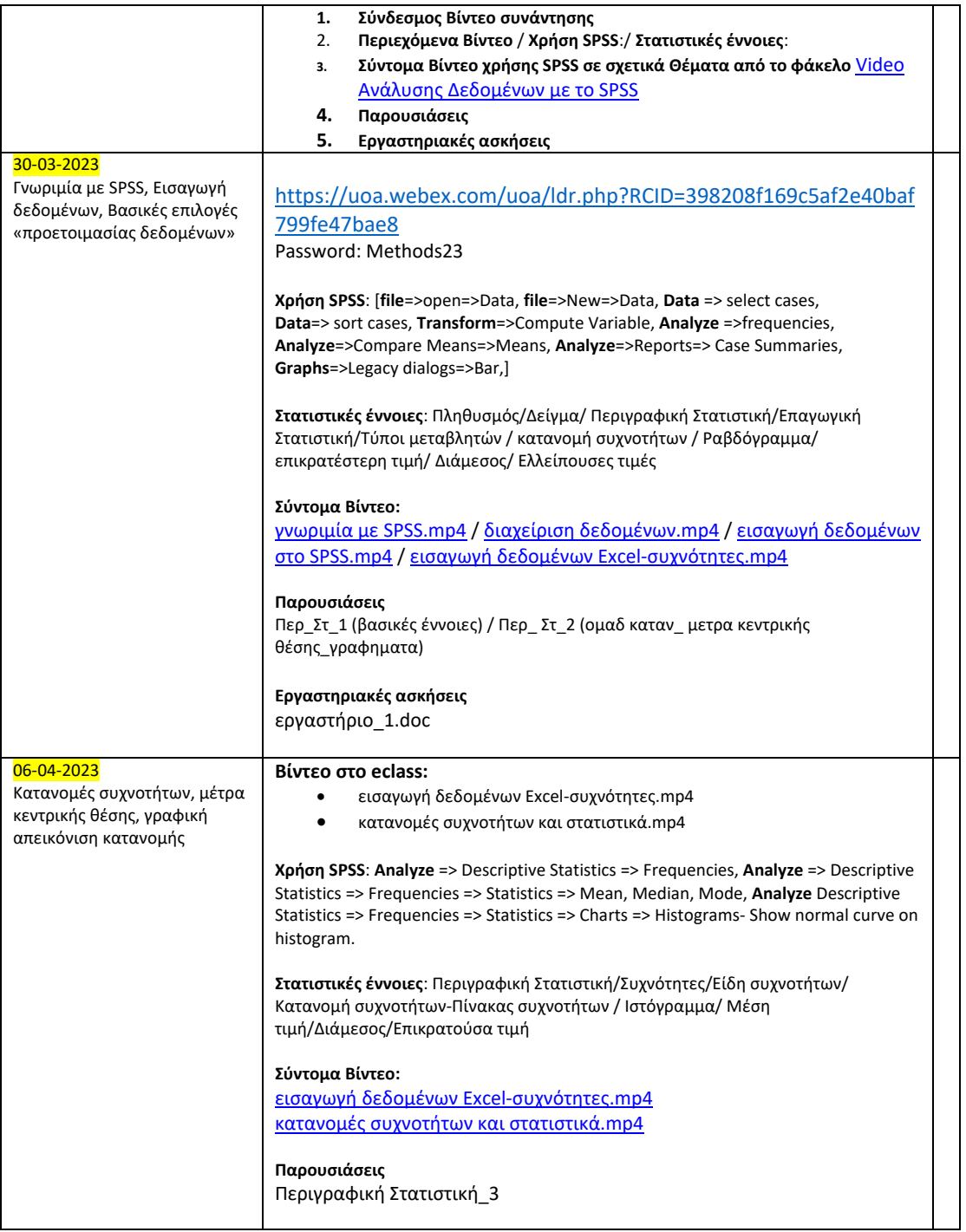

Για να τα δείτε χρειάζεστε το Password που είναι: **Methods23**

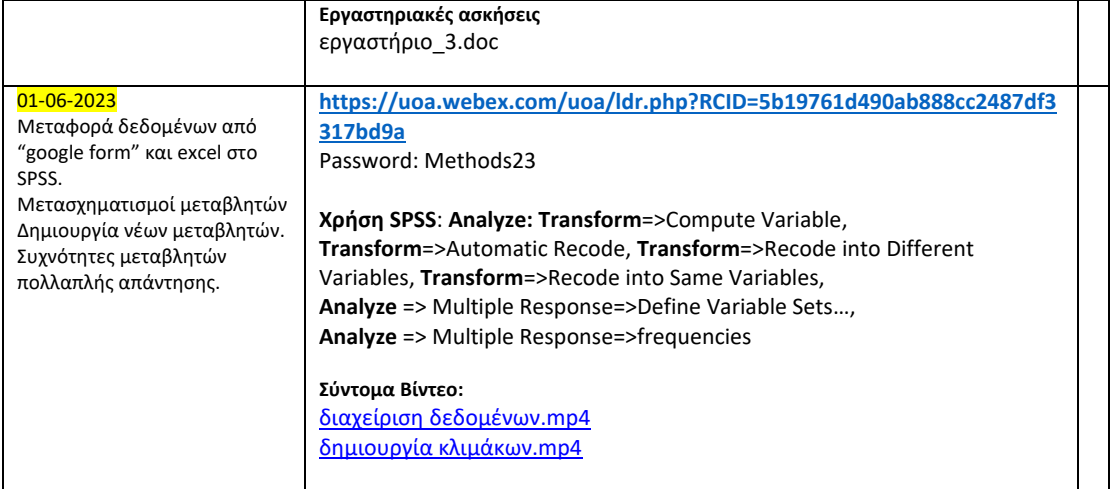